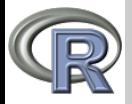

#### Vektorii

### V. Batagelj

[Sestavljeni](#page-2-0) podatki

Merske [lestvice](#page-4-0)

[Vektorji](#page-5-0)

[Vektorske](#page-7-0) operacije

[Indeksi](#page-10-0)

[Stavek](#page-12-0) for

Množice

[Preurejanja](#page-16-0)

Imenske in urejenostne [spremenljivke](#page-18-0)

[Posebne](#page-20-0) funkcije

# Programiranje v R-ju 3. Vektorji

Vladimir Batagelj

Univerza v Ljubljani, FMF, Matematika

Finančna matematika Ljubljana, februar 2009 22. oktober 2012

V. Batagelj [Vektorji](#page-21-0)

イロト イ母 トイラ トイラト

<span id="page-0-0"></span> $OQ$ 

 $\equiv$ 

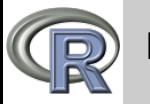

# Kazalo

### [Vektorji](#page-0-0)

## V. Batagelj

- [Sestavljeni](#page-2-0) podatki
- Merske [lestvice](#page-4-0)
- [Vektorji](#page-5-0)
- [Vektorske](#page-7-0) operacije
- [Indeksi](#page-10-0)
- [Stavek](#page-12-0) for
- Množice
- [Preurejanja](#page-16-0)
- Imenske in urejenostne [spremenljivke](#page-18-0)
- [Posebne](#page-20-0) funkcije
- 1 [Sestavljeni podatki](#page-2-0) 2 [Merske lestvice](#page-4-0)
- 3 [Vektorji](#page-5-0)
- 4 [Vektorske operacije](#page-7-0)
- 5 [Indeksi](#page-10-0)
- 6 [Stavek](#page-12-0) for
- 7 Množice
- 8 [Preurejanja](#page-16-0)
- 9 [Imenske in urejenostne spremenljivke](#page-18-0)
- 10 [Posebne funkcije](#page-20-0)

イロン イ押ン イヨン イヨン

 $\Omega \cap \mathbb{Q}$ 

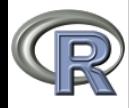

# <span id="page-2-0"></span>Sestavljeni podatki

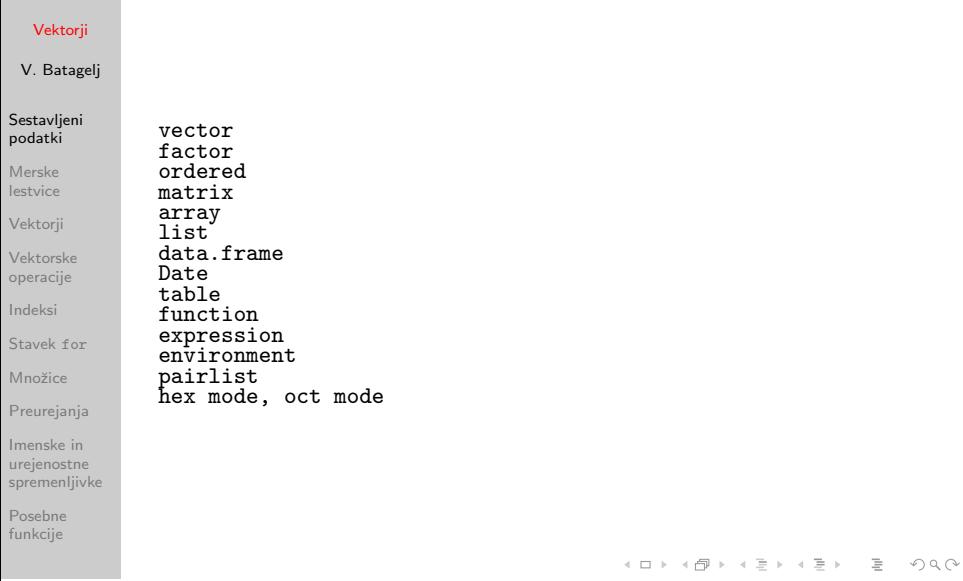

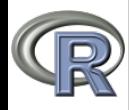

# Statistični podatki

### [Vektorji](#page-0-0)

#### V. Batagelj

#### Sestavlieni podatki

Merske [lestvice](#page-4-0)

Vektorii

[Vektorske](#page-7-0) operacije

[Indeksi](#page-10-0)

[Stavek](#page-12-0) for

Množice

[Preurejanja](#page-16-0)

Imenske in urejenostne [spremenljivke](#page-18-0)

[Posebne](#page-20-0) funkcije

V statistiki najpogosteje pridemo do podatkov na naslednji način: izberemo neko množico enot in nabor lastnosti teh enot, ki nas zanimajo. Naboru vrednosti neke lastnosti na množici enot rečemo *spremenljivka*. Spremenljivke v R-ju predstavimo z vektorji, celotno podatkovje pa kot razpredelnico.

イロン イ押ン イヨン イヨン

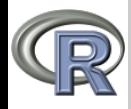

# Merske lestvice

Vektorii

V. Batagelj

Sestavlieni podatki

Merske [lestvice](#page-4-0)

[Vektorji](#page-5-0)

[Vektorske](#page-7-0) operacije

[Indeksi](#page-10-0)

[Stavek](#page-12-0) for

Množice

[Preurejanja](#page-16-0)

Imenske in urejenostne [spremenljivke](#page-18-0)

[Posebne](#page-20-0) funkcije

Pri merjenju poznamo več vrst merskih lestvic, ki določajo kakovost meritev in kaj lahko s podatki počnemo. Osnovne so naslednje (Stevens, 1946):

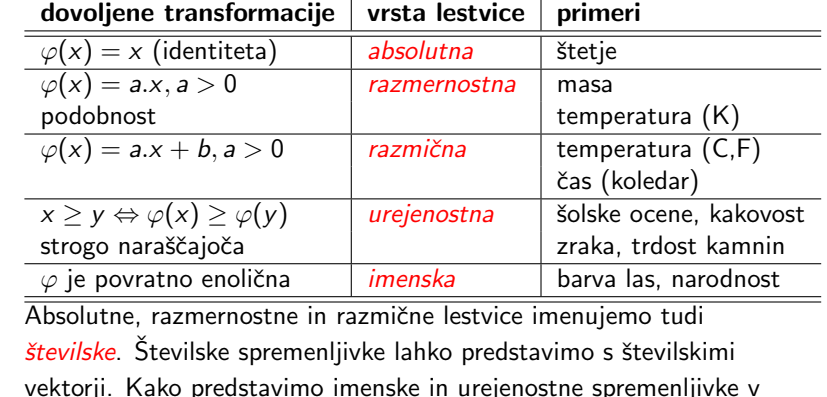

R-ju bomo spoznali kasneje.

<span id="page-4-0"></span>イロト イ母 トイラ トイラト  $\Omega \cap \mathbb{Q}$ 

V. Batagelj [Vektorji](#page-0-0)

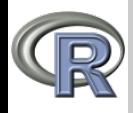

# Vektorji

### Vektorii

## V. Batagelj

Sestavlieni podatki

Merske [lestvice](#page-4-0)

### Vektorii

[Vektorske](#page-7-0) operacije

[Indeksi](#page-10-0)

[Stavek](#page-12-0) for

Množice

[Preurejanja](#page-16-0)

Imenske in urejenostne [spremenljivke](#page-18-0)

[Posebne](#page-20-0) funkcije

V statistiki so najpogostejša oblika podatkov spremenljivke. Spremenljivka vsebuje vrednosti izbrane lastnosti izmerjene na dani množici enot. Spremenljivke v R-ju predstavimo z vektorji. Vektor  $[v_1, v_2, \ldots, v_k]$  vsebuje zaporedje podatkov iste osnovne zvrsti. Pravzaprav so v R-ju tudi spremenljivke, ki smo jih uporabljali doslej, vektorji z enim samim členom. Posamične vrednosti združimo v vektor s funkcijo c:

```
> (x <- c(14,5,33,18,27))
[1] 14 5 33 18 27
> c("a",2+4i,3,FALSE)
[1] "a" "2+4i" "3" "FALSE"
```
Velikost (število členov) vektorja izvemo s funkcijo length: > length(x) [1] 5

<span id="page-5-0"></span>イロト イ押 トイヨ トイヨト

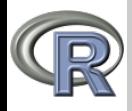

# Ustvarjanje vektorjev

### Vektorii

## V. Batagelj

Sestavlieni podatki

Merske [lestvice](#page-4-0)

### Vektorii

[Vektorske](#page-7-0) operacije

[Indeksi](#page-10-0)

[Stavek](#page-12-0) for

Množice

[Preurejanja](#page-16-0)

Imenske in urejenostne [spremenljivke](#page-18-0)

[Posebne](#page-20-0) funkcije

 $\text{Izraz zvrst}(n)$  nam da vektor zvrsti zvrst dolžine n zapolnjen z 'ničelno' vrednostjo:

> logical(5)

[1] FALSE FALSE FALSE FALSE FALSE

Vektorje lahko ustvarimo tudi z zaporednostno operacijo : . Izraz  $n: m$  ustvari vektor celih števil s členi od  $n$  do  $m:$ 

 $> 6.14$ [1] 6 7 8 9 10 11 12 13 14  $> 4: -3$  $\begin{bmatrix} 11 & 4 & 3 & 2 & 1 & 0 & -1 & -2 & -3 \end{bmatrix}$ 

Ustvarita jih tudi funkciji:  $seg(n,m,k)$  – vektor z vrednostmi od *n* do *m* s korakom *k*.  $rep(v,k)$  – vektor s k s ponovitvami vektorja v. > seq(0.75,1.4,0.1) [1] 0.75 0.85 0.95 1.05 1.15 1.25 1.35  $> rep(c(2,3),5)$ [1] 2 3 2 3 2 3 2 3 2 3 イロン イ母ン イヨン イヨン 一手

 $OQ$ 

V. Batagelj [Vektorji](#page-0-0)

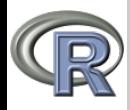

# Vektorske operacije

### Vektorii

## V. Batagelj

Sestavlieni podatki

Merske [lestvice](#page-4-0)

Vektorii

#### [Vektorske](#page-7-0) operacije

[Indeksi](#page-10-0)

[Stavek](#page-12-0) for

Množice

[Preurejanja](#page-16-0)

Imenske in urejenostne [spremenljivke](#page-18-0)

[Posebne](#page-20-0) funkcije

```
S funkcijo c lahko vektorje tudi združujemo/stikamo:
> (u <- c(5:3,7,c(8,4)))
[1] 5 4 3 7 8 4
V R-ju večina operacij in funkcij deluje na vektorjih po členih:
> a < -1.5> 2* a - 1[1] 1 3 5 7 9
> sqrt(a)
[1] 1.000000 1.414214 1.732051 2.000000 2.236068
> 2<sup>2</sup>a[1] 2 4 8 16 32
```
<span id="page-7-0"></span>イロト イ部 トイモト イモトー

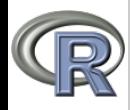

# Slučajni vektorji

### [Vektorji](#page-0-0)

## V. Batagelj

Sestavlieni podatki

Merske [lestvice](#page-4-0)

Vektorii

#### [Vektorske](#page-7-0) operacije

[Indeksi](#page-10-0)

[Stavek](#page-12-0) for

Množice

[Preurejanja](#page-16-0)

Imenske in urejenostne [spremenljivke](#page-18-0)

[Posebne](#page-20-0) funkcije

S funkcijo runif (n,min,max) ustvarimo številski vektor dolžine n s slučajnimi vrednostmi enakomerno porazdeljenimi na intervalu  $(min, max)$ . Če je min  $\neq$  max, meji min in max nista možni vrednosti. Privzeti vrednosti sta  $min = 0$  in  $max = 1$ .  $>$  runif(10) [1] 0.24898854 0.06774137 0.74274699 0.84019219 0.10156272 [6] 0.27821238 0.86360775 0.39078224 0.80653827 0.14925524 Vrzimo 50 krat kocko: > trunc(runif(50,1,7)) [1] 4 6 5 5 3 6 3 5 5 6 6 3 6 6 6 2 2 3 5 5 1 1 6 2 1 3 6 2 5 2 [31] 4 4 3 2 1 3 4 5 6 6 3 6 6 3 5 3 4 5 4 5 R pozna tudi drugaˇce porazdeljene sluˇcajne vektorje - a o tem kasneje.

イロト イ部 トイ ヨ トイ ヨ トー

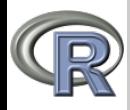

# Krožno dopolnjevanje

### Vektorii

# V. Batagelj

Sestavlieni podatki

Merske [lestvice](#page-4-0)

Vektorii

#### [Vektorske](#page-7-0) operacije

[Indeksi](#page-10-0)

[Stavek](#page-12-0) for

Množice

[Preurejanja](#page-16-0)

Imenske in urejenostne [spremenljivke](#page-18-0)

[Posebne](#page-20-0) funkcije

Kaj se zgodi, ˇce uporabimo dvoˇcleno operacijo na vektorjih različnih dolžin? Velja pravilo:

Najprej se krajši vektor krožno dopolni do dolžine daljšega. Nato se nad njima po členih opravi operacija.

 $> 1:6 + c(3,1)$ [1] 4 3 6 5 8 7  $> 1:6 + c(3,1,3,1,3,1)$ [1] 4 3 6 5 8 7  $> 1:10$  %% 3 [1] 1 2 0 1 2 0 1 2 0 1  $> 1:10$  %% rep(3,10) [1] 1 2 0 1 2 0 1 2 0 1

イロト イ押 トイヨ トイヨト

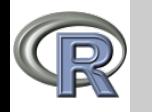

# Indeksi

### **Vektorii**

## V. Batagelj

Sestavlieni podatki

Merske [lestvice](#page-4-0)

Vektorii

[Vektorske](#page-7-0) operacije

## [Indeksi](#page-10-0)

[Stavek](#page-12-0) for

Množice

[Preurejanja](#page-16-0)

Imenske in urejenostne [spremenljivke](#page-18-0)

[Posebne](#page-20-0) funkcije

Posamezni člen ali izbrane člene dobimo iz vektorja  $x$  z uporabo *indeksov* (zaporednih številk členov):  $x[i]$  – *i*-ti člen(i) vektorja x. Če v oglate oklepaje postavimo vektor  $i$ , ki ima za vrednosti indekse  $i = [i_1, i_2, \ldots, i_k]$  dobimo iz  $x[i]$  vektor s členi  $[x[i_1], x[i_2], \ldots, x[i_k]].$  $> x < -(1:5)$  ^2  $> x[c(5,2,5)]$ [1] 25 4 25 Kadar je i en sam indeks, lahko to povemo z dvojnimi oklepaji

 $x[[i]] - i$ -ti (posamični) člen vektorja x. Negativni indeksi pomenijo vse člene razen teh:

 $> x[c(-1,-3)]$ [1] 4 16 25

<span id="page-10-0"></span>イロト イ押 トイヨ トイヨ トー

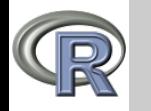

# Indeksi

### **Vektorii**

- V. Batagelj
- Sestavlieni podatki
- Merske [lestvice](#page-4-0)
- Vektorii
- [Vektorske](#page-7-0) operacije

# [Indeksi](#page-10-0)

- [Stavek](#page-12-0) for
- Množice
- [Preurejanja](#page-16-0)
- Imenske in urejenostne [spremenljivke](#page-18-0)
- [Posebne](#page-20-0) funkcije

Zamenjamo lahko tudi vrednosti izbranih členov z zaporednimi vrednostmi v vektorju na desni:

```
> x[c(2,3)] < -c(7,5)
```
- $> x$ 
	- [1] 1 7 5 16 25

Naj bo k logični vektor. Tedaj nam  $x[k]$  vrne podvektor vrednosti vektorja  $x$ , za katere ima istoležni člen v vektorju k vrednost resnično. Če je vektor  $k$  krajši od vektorja  $x$ , se najprej krožno dopolni.

```
> x \leq c(14, 5, 33, 18, 27)
```

```
> x < 20
```
[1] TRUE TRUE FALSE TRUE FALSE

```
> x[x < 20]
```

```
[1] 14 5 18
```

```
>(1:10) [c(TRUE, FALSE)]
[1] 1 3 5 7 9
```
イロト イ部 トイモト イモトー

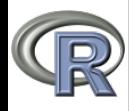

# Stavek for

#### Vektorii

V. Batagelj

Sestavlieni podatki

Merske [lestvice](#page-4-0)

Vektorii

[Vektorske](#page-7-0) operacije

[Indeksi](#page-10-0)

## [Stavek](#page-12-0) for

Množice

[Preurejanja](#page-16-0)

Imenske in urejenostne [spremenljivke](#page-18-0)

<span id="page-12-0"></span>[Posebne](#page-20-0) funkcije

```
Večino stvari z vektorji lahko opravimo z vektorskimi
operacijami. Vˇcasih pa pride prav stavek
for (v in V) izraz
ki zahteva, se izraz izračuna za vsako vrednost v iz vektorja V.
> x <- c("l","j","u","b","l","j","a","n","a")
> for(z in x) cat(z): cat("\n")
ljubljana
Pozor!
> kocka <- function(p=6) trunc(1+p*runif(1))
> system.time({s <- NULL; for(i in 1:100000) s <- c(s,kocka())}) user system elapsed
  user system elapsed<br>38.95 0.09 40.90
                    40.90> system.time({
  s <- integer(100000); for(i in 1:100000) s[i] <- kocka()})
   user system elapsed<br>1.91 0.00 1.75
1.91 0.00 1.75
> system.time(s <- trunc(1+6*runif(100000)))
   user system elapsed
   0.08イロト イ押 トイヨ トイヨ トー
                                                                   OQ
```
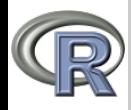

# Vektorji z imeni členov

#### [Vektorji](#page-0-0)

### V. Batagelj

```
Sestavlieni
podatki
```
Merske [lestvice](#page-4-0)

```
Vektorii
```
[Vektorske](#page-7-0) operacije

[Indeksi](#page-10-0)

## [Stavek](#page-12-0) for

Množice

[Preurejanja](#page-16-0)

Imenske in urejenostne [spremenljivke](#page-18-0)

[Posebne](#page-20-0) funkcije

```
> starost <- c(24,58,3,27)
> names(starost) <-
+ c("Micka","Franca","Franˇcek","Janez")
> starost
  Micka Franca Franček Janez<br>24 58 3 27
     24 58 3 27
> names(starost)<br>[1] "Micka"  "F
               "Franca" "Franček" "Janez"
> starost["Franček"]
Franˇcek
      3
> starost[c("Janez","Micka")]
Janez Micka<br>27 24
          24
> for (i in names(starost)) cat(i,starost[i],"\n")
Micka 24
Franca 58
Franček 3
Janez 27
```
イロト イ押 トイラト イラト

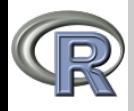

# Operacije z množicami

#### **Vektorii**

V. Batagelj

Sestavlieni podatki

Merske [lestvice](#page-4-0)

Vektorii

[Vektorske](#page-7-0) operacije

[Indeksi](#page-10-0)

[Stavek](#page-12-0) for

## Množice

[Preurejanja](#page-16-0)

Imenske in urejenostne [spremenljivke](#page-18-0)

[Posebne](#page-20-0) funkcije

Množice so predstavljene z vektorji, ki naj bi bili sestavljeni iz različnih členov.

Nad njimi lahko opravimo običajne operacije z množicami: *unijo* union(x, y), presek intersect(x, y) in razliko setdiff(x, y) ter primerjavo enakosti setequal(x, y). Preverimo lahko tudi ali podatek *e pripada* množici x is.element(e,x) ali e %in% x.

```
> charSet <- function(z)
+ union(substring(tolower(z),1:nchar(z),1:nchar(z)),NULL)
> (A <- charSet("Ljubljana"))<br>[1] "l" "j" "u" "b" "a" "n"
    [1] "l" "j" "u" "b" "a" "n"
> (B <- charSet("Maribor"))
[1] "m" \overline{u} \overline{a}" \overline{u} \overline{r}" \overline{u} \overline{r}" \overline{u} \overline{b}"
> union(A,B)
 [1] "l" "j" "u" "b" "a" "n" "m" "r" "i" "o"
> intersect(A,B)
[1] "b" a"
> setdiff(A,B)
\lceil 1 \rceil "l" "i" "n"
> is.element("a",A)
[1] TRUE
```
<span id="page-14-0"></span>イロト イ部 トイモト イモトー

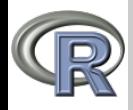

# Operacije z množicami

#### [Vektorji](#page-0-0)

V. Batagelj

```
Sestavlieni
podatki
```
Merske [lestvice](#page-4-0)

```
Vektorii
```
[Vektorske](#page-7-0) operacije

[Indeksi](#page-10-0)

```
Stavek for
```
## Množice

[Preurejanja](#page-16-0)

```
Imenske in
urejenostne
spremenljivke
```
[Posebne](#page-20-0) funkcije

```
Iz teorije množic vemo A \subseteq B \Leftrightarrow A \cup B = B \Leftrightarrow A \cap B = A.
```

```
> set <- function(x) union(x,NULL)
> card \leq function(x) length(set(x))
> is.set \leftarrow function(x) length(x)==card(x)
> subseteq \leq function(x,y){setequal(intersect(x,y),x)}
> (c <- c("m","a","m","a"))<br>[1] "m" "a" "m" "a"
     \mathbf{u}_{\mathbf{m}}" \mathbf{u}_{\mathbf{a}}" \mathbf{u}_{\mathbf{m}}" \mathbf{u}_{\mathbf{a}}"
> (C <- set(c))<br>[1] "m" "a"
     "m" "a"> is.set(c)
[1] FALSE
> is.set(C)
[1] TRUE
> length(c)
[1] 4> card(c)
\lceil 1 \rceil 2
> subseteq(C,B)
[1] TRUE
> "a" %in% C
[1] TRUE
```
イロト イ母 トイラ トイラト

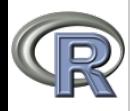

# Preurejanja

#### Vektorii

### V. Batagelj

```
Sestavlieni
podatki
```

```
Merske
lestvice
```

```
Vektorii
```

```
Vektorske
operacije
```

```
Indeksi
```

```
Stavek for
```

```
Množice
```
## [Preurejanja](#page-16-0)

```
Imenske in
urejenostne
spremenljivke
```
[Posebne](#page-20-0) funkcije

```
sort, rank, order, rev, which, which.min, which.max
> V <- c(14,6,19,24,7,12,15,3,14,7,5)
> sort(V)
       [1] 3 5 6 7 7 12 14 14 15 19 24
> rank(V)<br>11 7.5
      [1] 7.5 3.0 10.0 11.0 4.5 6.0 9.0 1.0 7.5 4.5 2.0
> (s <- rank(V,ties.method="first"))
[1] 7 3 10 11 4 6 9 1 8 5 2
> U <- numeric(length(V))
> for(i in 1:length(V)) U[s[i]] <- V[i]
\overline{)} \overline{)} \overline{)}[1] 3 5 6 7 7 12 14 14 15 19 24
> (t <- order(V))<br>[1] 8 11 2 5
[1] 8 11 2 5 10 6 1 9 7 3 4
 (T < -V[t])<br>
[1] 3 5 6
                 [1] 3 5 6 7 7 12 14 14 15 19 24
> rev(T)
     [1] 24 19 15 14 14 12 7 7 6 5 3
> which(V<10)
     [1] 2 5 8 10 11
> which.max(V)
[1] 4
```
<span id="page-16-0"></span>イロト イ母 トイラ トイラト

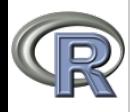

# Preurejanja

### [Vektorji](#page-0-0)

## V. Batagelj

[Sestavljeni](#page-2-0) podatki

Merske [lestvice](#page-4-0)

[Vektorji](#page-5-0)

[Vektorske](#page-7-0) operacije

[Indeksi](#page-10-0)

[Stavek](#page-12-0) for

Množice

## [Preurejanja](#page-16-0)

Imenske in urejenostne [spremenljivke](#page-18-0)

[Posebne](#page-20-0) funkcije

Iskanje najboljšega racionalnega približka za  $\pi$  sedaj lahko rešimo v nekaj vrsticah:  $> q < -1:999$ 

```
> p <- round(pi*q)
> i <- which.min(abs(p/q-pi))
> c(p[i],q[i])
```

```
[1] 355 113
> p[i]/q[i]
   3.141593
```
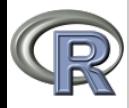

# <span id="page-18-0"></span>Imenske spremenljivke v R-ju

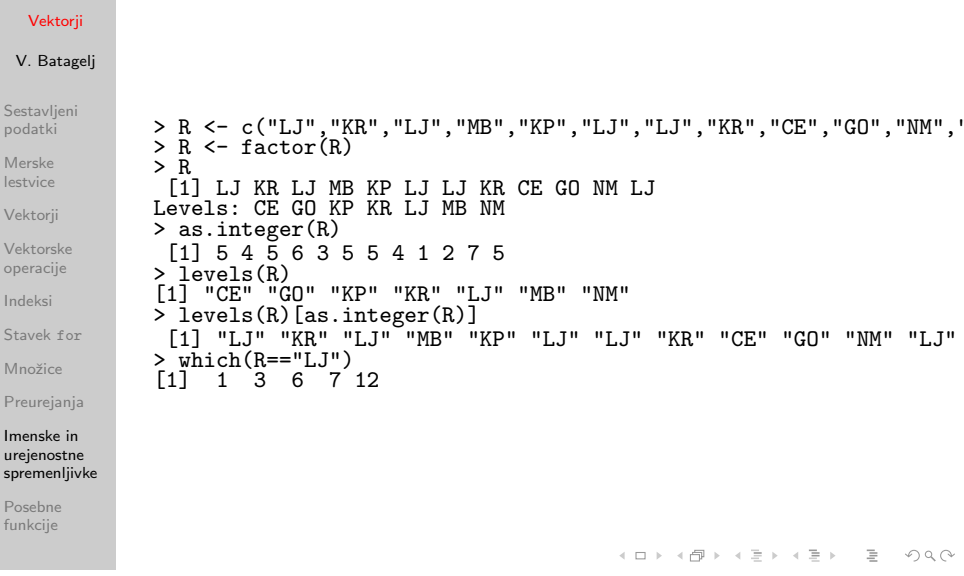

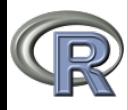

# Urejenostne spremenljivke v R-ju

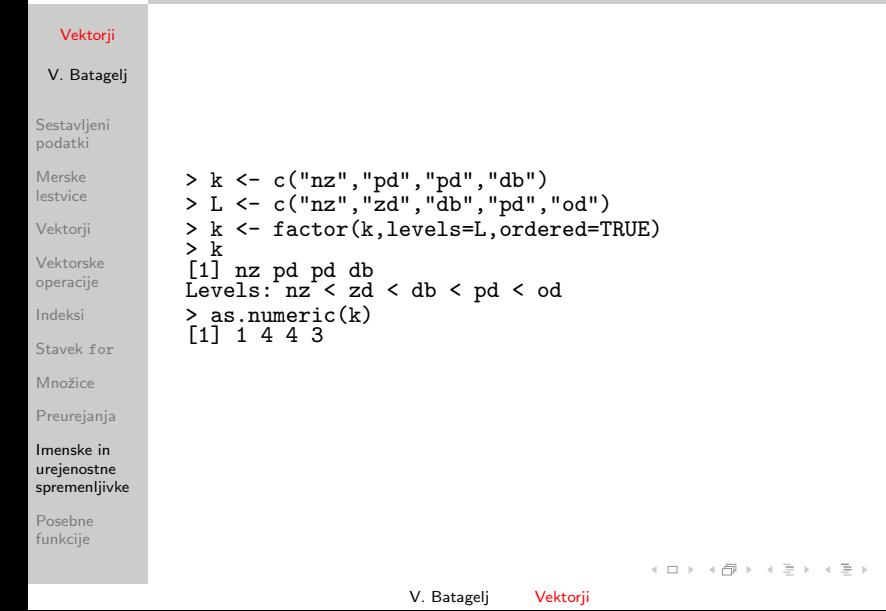

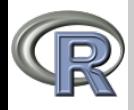

# Posebne funkcije nad vektorji

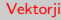

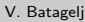

 $max(v)$  $min(v)$  $prod(v)$ 

 $sum(y)$ 

 $any(t)$ 

 $all(t)$ 

 $mean(v)$ 

 $var(v)$  $sd(v)$ 

[Sestavljeni](#page-2-0) podatki

Merske [lestvice](#page-4-0)

[Vektorji](#page-5-0)

[Vektorske](#page-7-0) operacije

[Indeksi](#page-10-0)

[Stavek](#page-12-0) for

Množice

[Preurejanja](#page-16-0)

Imenske in urejenostne [spremenljivke](#page-18-0)

[Posebne](#page-20-0) funkcije

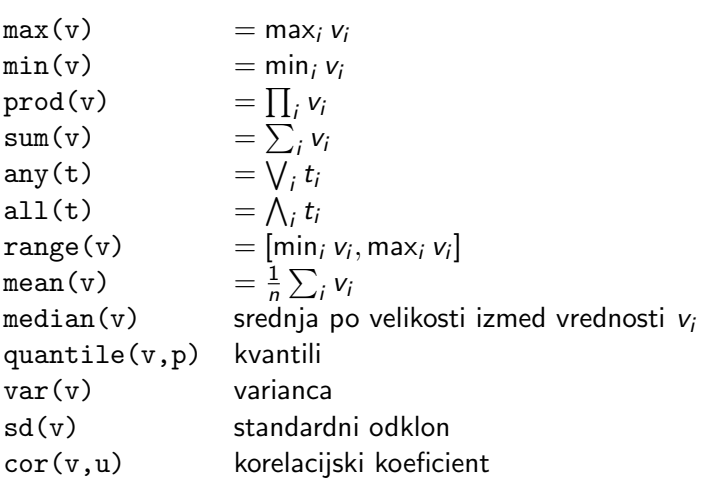

<span id="page-20-0"></span>イロン イ伊ン イヨン イヨン

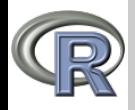

# Posebne funkcije nad vektorji

### Vektorii

### V. Batagelj

```
Sestavlieni
podatki
```
Merske [lestvice](#page-4-0)

```
Vektorii
```

```
Vektorske
operacije
```
[Indeksi](#page-10-0)

```
Stavek for
```

```
Množice
```
[Preurejanja](#page-16-0)

Imenske in urejenostne [spremenljivke](#page-18-0)

[Posebne](#page-20-0) funkcije

```
Funkcije cummax(v), cummin(v), cumprod(v) in cumsum(v)
ustvarijo vektorje delnih razultatov ustreznih operacij.
```

```
> (x <- runif(10,0,10))
 [1] 5.1223063 0.9172606 0.9664358 7.2381382 2.0541289 8.7877618
[7] 8.6652347 6.1872376 4.5662272 3.4604274
> (x < -x/\text{sum}(x))[1] 0.10679223 0.01912348 0.02014870 0.15090408 0.04282544
 [6] 0.18321136 0.18065686 0.12899442 0.09519884 0.07214460
> cumsum(x)[1] 0.1067922 0.1259157 0.1460644 0.2969685 0.3397939 0.5230053
 [7] 0.7036621 0.8326566 0.9278554 1.0000000
Če vektor vsebuje vrednost NA ali NaN, bo ta tudi vrednost
operacije. Če dodamo klicu funkcije argument na.rm=TRUE,
se vrednosti NA in NaN pri izračunu ne upoštevajo.
Glejte še funkciji pmin in pmax.
> exp(2)
[1] 7.389056
> x < -2; (ex <- 1+ sum(cumprod(1/1:20)) * x<sup>0</sup>(1:20)))
[1] 7.389056
                                         イロト イ押 トイヨ トイヨト
                                                                  \Omega
```
<span id="page-21-0"></span>V. Batagelj [Vektorji](#page-0-0)